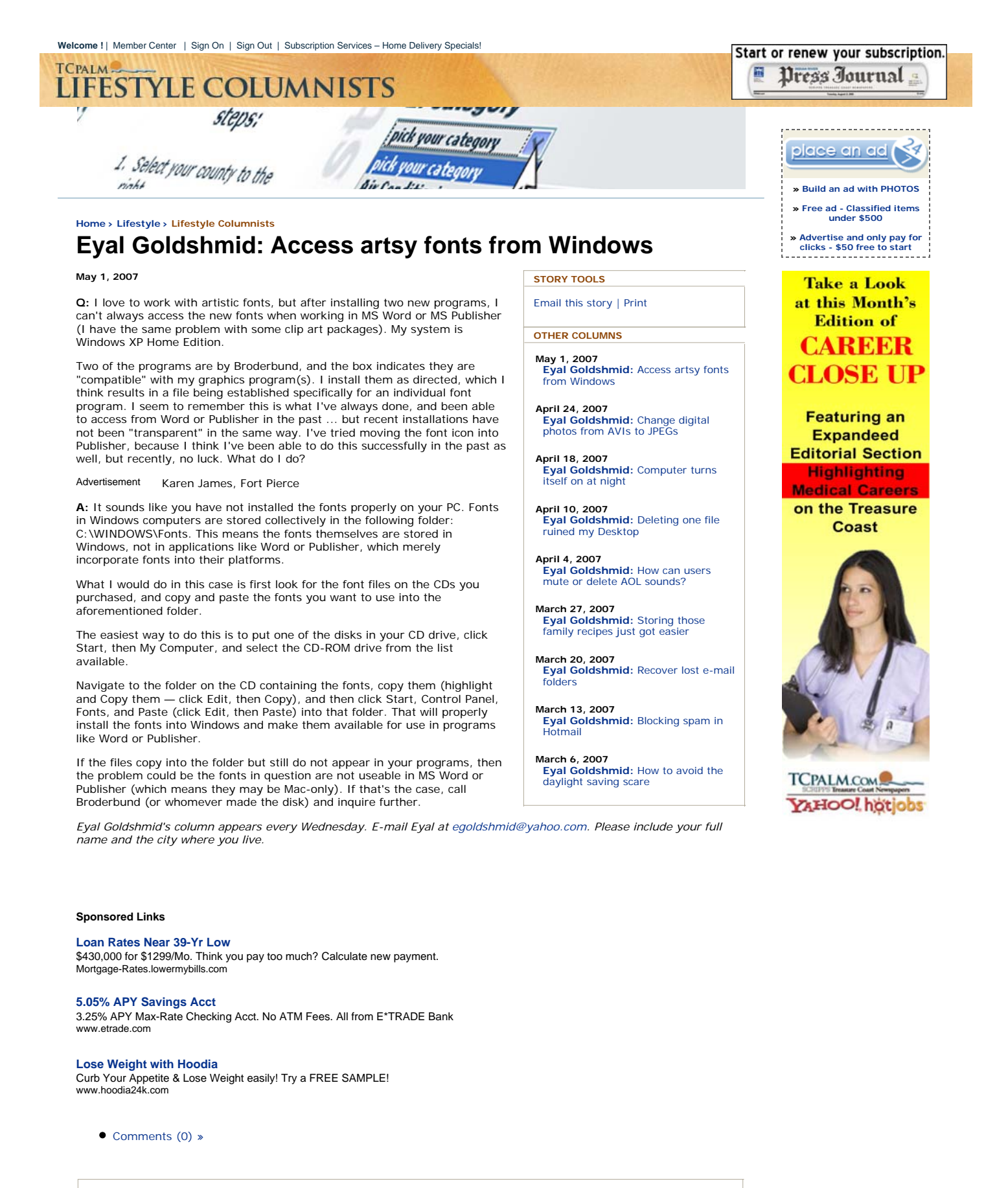

## **About Eyal Goldshmid**

Eyal Goldshmid's column appears every Wednesday. Have questions about your computer or the Internet? E-mail Eyal at <<br>href="mailto:egoldshmid@yahoo.com">egoldshmid@yahoo.com. Please include your full name and the city wher